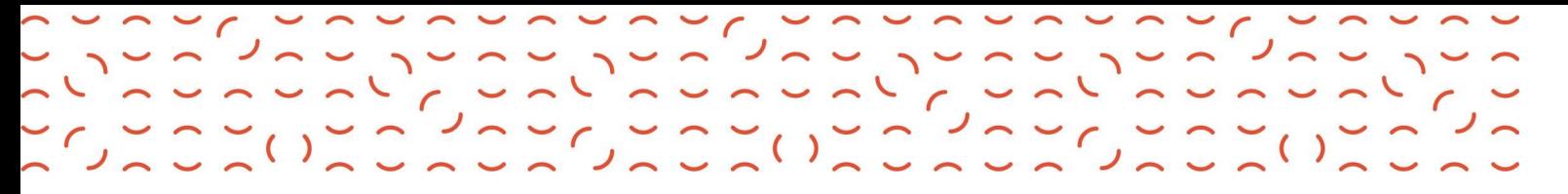

## TERMO DE ACEITE – PORTAL 2BCLOUD

Objetivo: Orientações necessárias para que seja realizado o aceite do termo pelo Cliente Final.

## $\triangleright$  TERMO DE ACEITE ENVIADO AO CLIENTE FINAL

Ao finalizar a compra um e-mail com o link para assinatura do contrato de prestação de serviços é enviado ao cliente final.

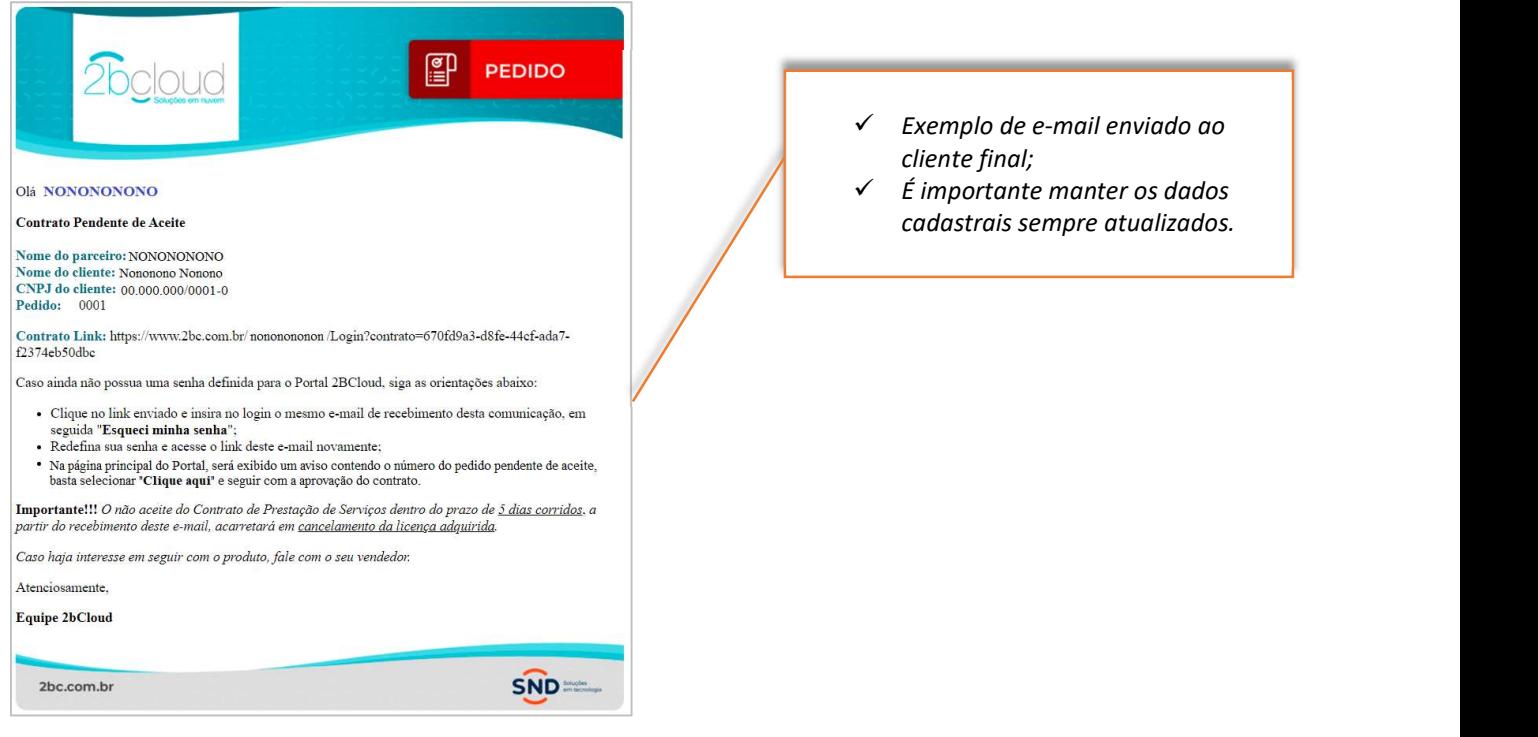

## Cliente final já possui senha de acesso ao Portal 2BCloud:

- Cliente deve realizar o login na plataforma;
- Assim que logado, na página principal, será exibido um aviso informando que existem contratos pendentes de aceite;
- O cliente deverá selecionar o link "clique aqui" ao lado do número do pedido;
- · Em seguida, o contrato será visualizado para que possa seguir com o aceite clicando em "Concordo" e para recusar "Não Concordo".

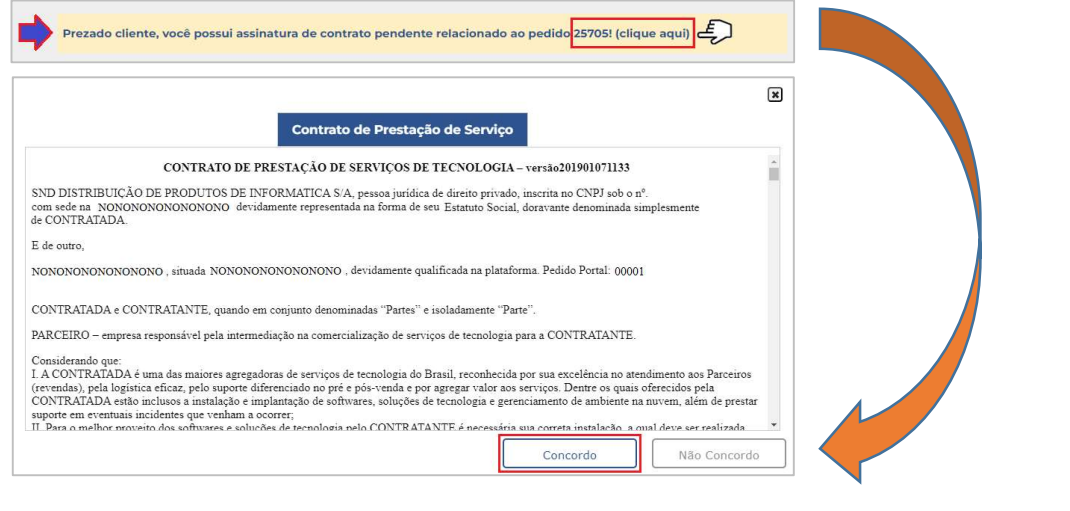

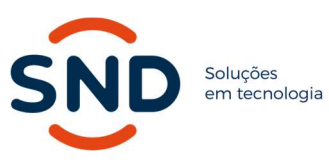

Endereço: Av. Copacabana, 238 Barueri – SP – 06472-001

Telefone: (11) 2187-8400

E-mail: contato@snd.com.br

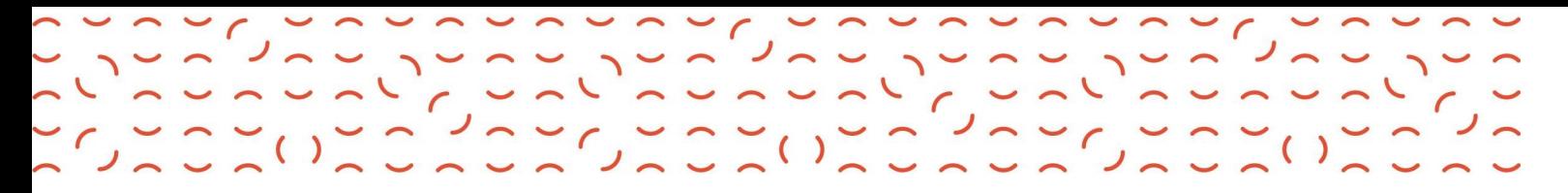

Após o aceite, o status do pedido será apresentado como "Assinado".

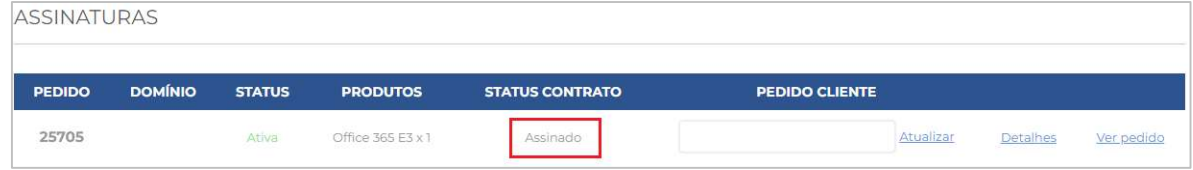

## Cliente final NÃO possui senha de acesso ao Portal 2BCloud:

- O cliente deverá inserir o link recebido via e-mail no navegador da Internet;
- Em "Já sou Cadastrado" deve incluir o e-mail, o mesmo que recebeu a comunicação para assinatura do aceite, em seguida clicar em "Esqueci minha senha";
- Receberá o e-mail para redefinição da senha que deve seguir os seguintes critérios:
	- o Mínimo de 9 caracteres;
	- o Pelo menos um de cada (letra maiúscula, minúscula, numerais e caracteres especiais);
	- o Não será permitido mais de 2 caracteres repetidos em sequência;
	- o Não será permitido mais de 2 caracteres em ordem crescente ou decrescente.
	- o Ao efetuar o login no Portal 2bcloud, receberá através do e-mail cadastrado um código de 6 dígitos para validação do seu acesso.
- Após redefinir a senha, deverá acessar o mesmo link e realizar o acesso ao Portal.

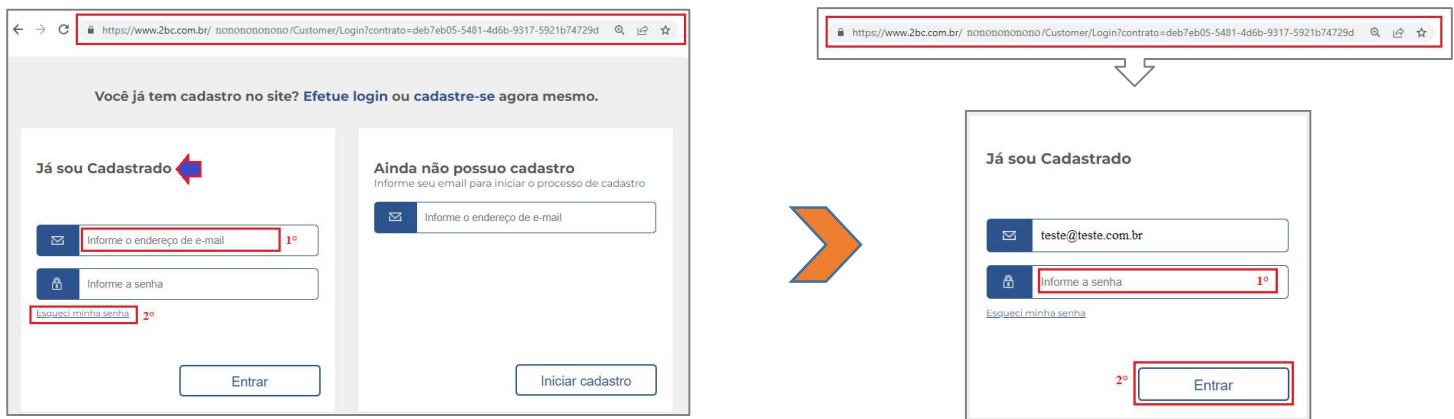

Após esta etapa seguir os passos do tópico: "Cliente final já possui senha de acesso ao Portal 2BCloud"

 Importante!!! O não aceite do Contrato de Prestação de Serviços dentro do prazo de 5 dias corridos, acarretará em cancelamento da licença adquirida.

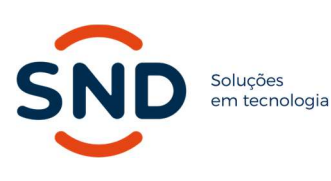

Endereço: Av. Copacabana, 238 Barueri – SP – 06472-001

Telefone: (11) 2187-8400

E-mail: contato@snd.com.br